$\overline{a}$ 

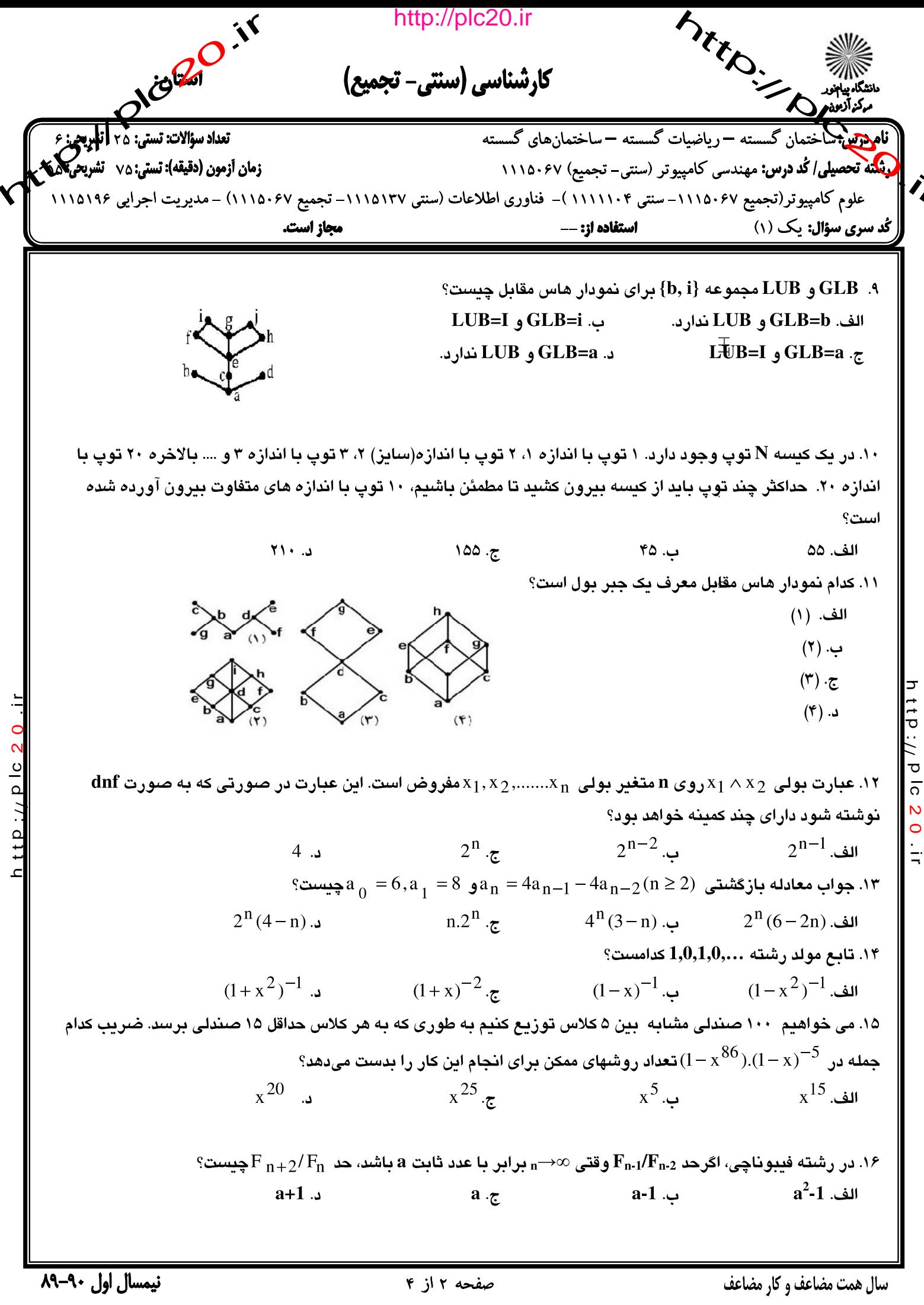

http://plc  $\mathbf{P} \mathbf{O}$  i  $\overline{5}$ N

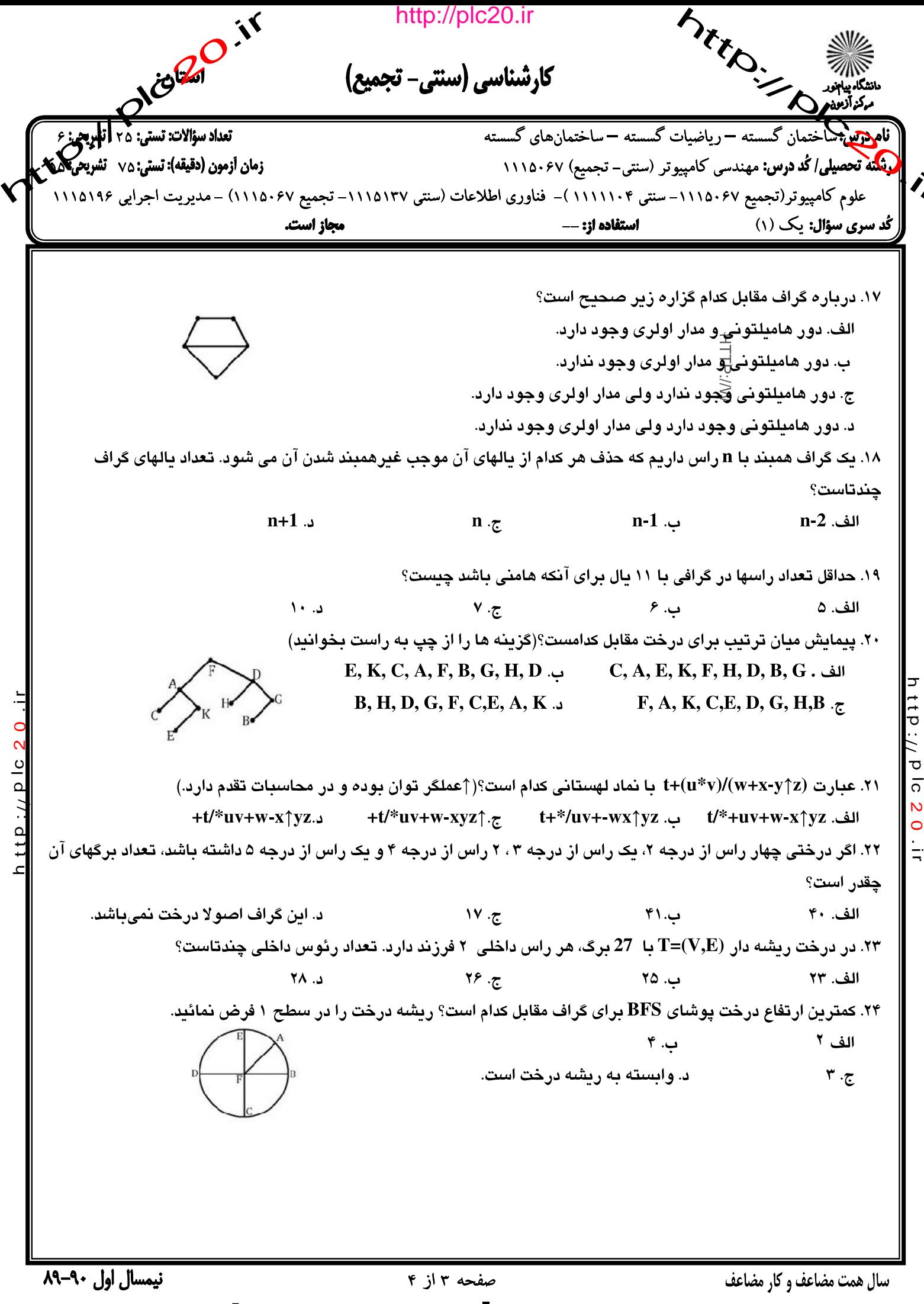

http://plc

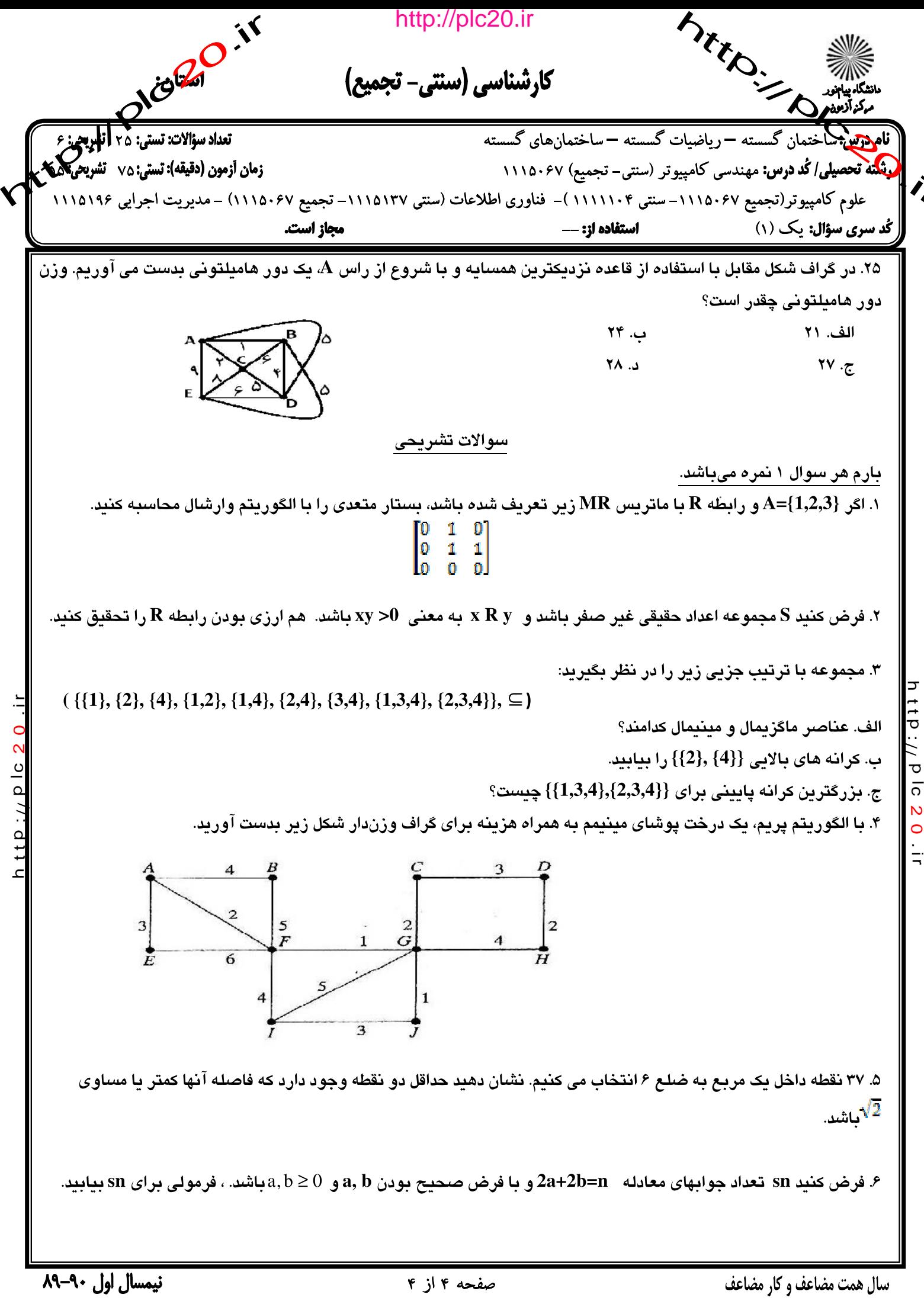

 $70^{16}$ http://plc20.ir **MANICIPALITY OF THE RIVER** مركز آزمون كليد سئوالات تشريحي (محرمانه) 11/2197 11/2197 11/12/11/11/26 11/2011 11/2197 ک در∞ن∣ وشة تعطيل - كمايش: 4) أسركت المركز المركز المحادثات عليهم عليه ه المستخدمة المرابات المحادثات المحادث سال تتحصنيلى:» باكست تيمسال: أولى للإم لام تابستان O - تأدينغ آزمون: سناليهفست بايم: سنّ العرف مقطع: ﴿  $\int$  $\frac{1}{6}$ ا فصل ۲ h ttp://plc 20.ir بازتابى: 3-  $\times$  R  $\times$   $\rightarrow$   $\times$ <sup>2</sup>>0  $\rightarrow$  R is reflexive  $11P / P$  ic 20 الف متقاران:  $4 - x R y \rightarrow xy > 0 \rightarrow y x > 0 \rightarrow y R x$ متبدي : 5  $xRy, yRz \rightarrow xyz0$ , yz>0 6- if  $x>0 \rightarrow y>0 \rightarrow z>0 \rightarrow xz>0 \rightarrow xRz$ 7- else if  $x < 0$   $\rightarrow$   $y < 0$   $\rightarrow$   $z < 0$   $\rightarrow$   $xz > 0$   $\rightarrow$   $x R z$   $\rightarrow$  R is tranisitive ۲. نصل ۲. میر<sup>و ۱۴</sup> لفه (1,3,4), {1,3,4), {2,4} <del>و حضو منبعال خارجه -</del> كا مُركول مصــَــــرمر.  $10$  $11$  $12$  $\int_{0}^{1} \frac{1}{\sqrt{1-\frac{1}{2}}} \, d\mu \, d\mu$  =  $\int_{0}^{1} \frac{1}{\sqrt{1-\frac{1}{2}}} \, d\mu \, d\mu$  $12$ 15 16 17 18 19  $\overline{20}$  $\overline{21}$ 22 23  $\overline{24}$  $\overline{\mathsf{C}}$ 25

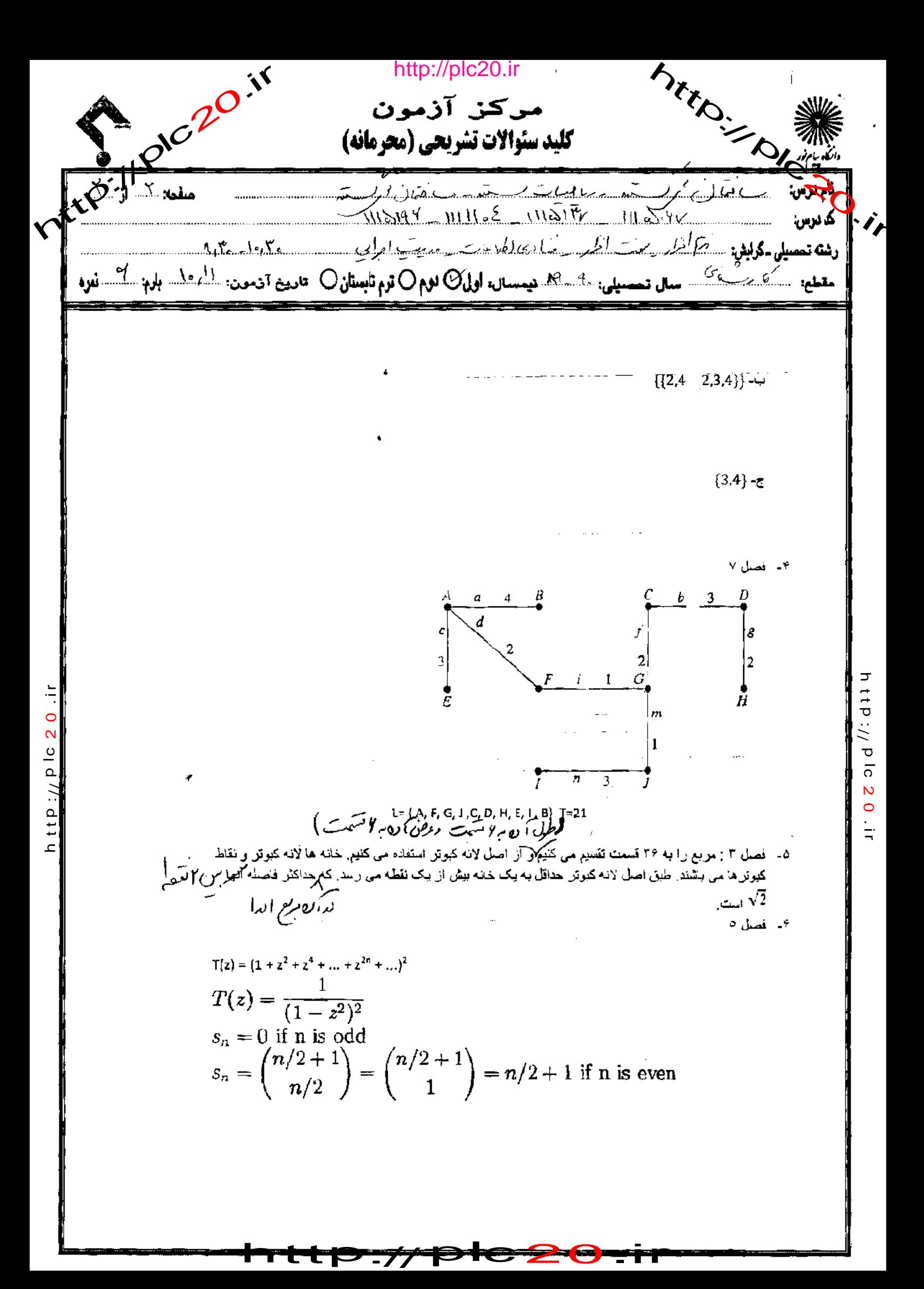